, tushu007.com

# <<Dreamweaver MX 2004 >>

<<Dreamweaver MX 2004

- 13 ISBN 9787500661948
- 10 ISBN 7500661940

出版时间:2005-6

页数:378

PDF

更多资源请访问:http://www.tushu007.com

### <<Dreamweaver MX 2004 >>

MX 2004

Dreamweaver MX 2004

Dreamweaver MX 2004 and the Dreamweaver MX 2004

, tushu007.com

JavaScript

Dreamweaver

Dreamweaver MX 2004

Dreamweaver

# <<Dreamweaver MX 2004 >>

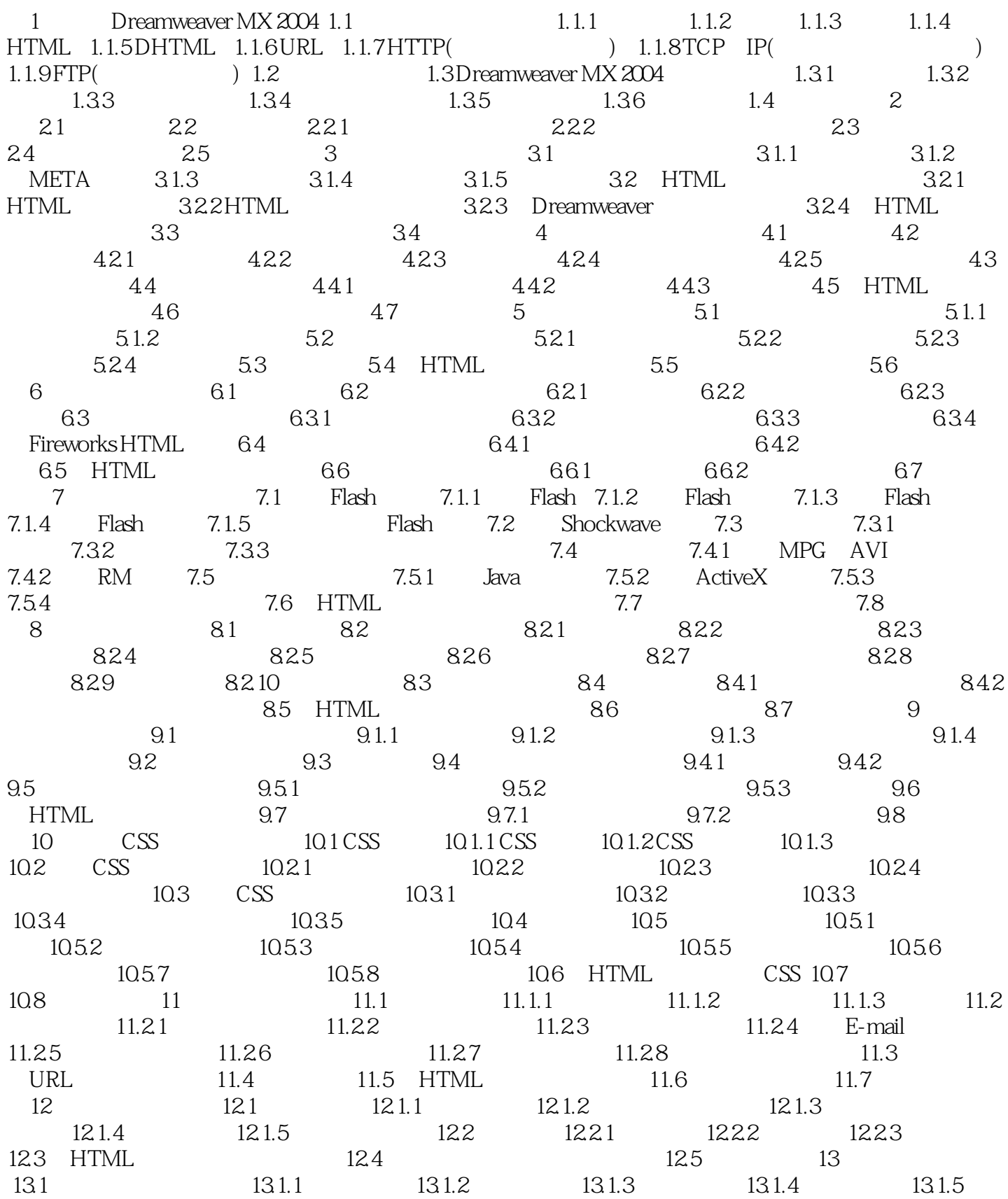

#### , tushu007.com

# <<Dreamweaver MX 2004 >>

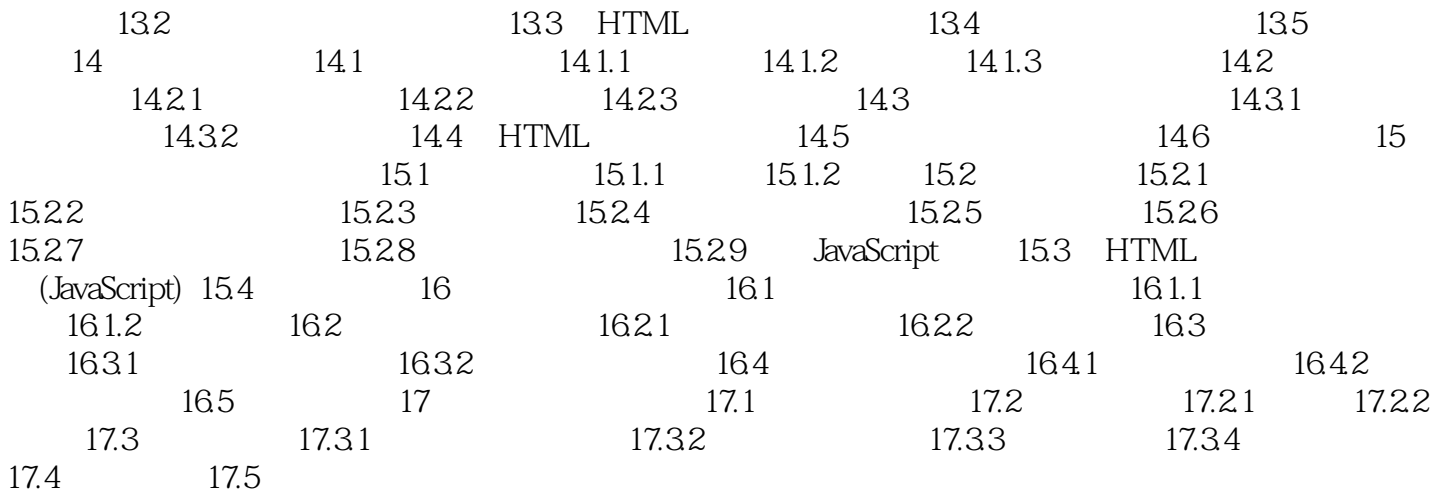

#### , tushu007.com <<Dreamweaver MX 2004 >>

Dreamweaver MX 2004

Dreamweaver MX2004, HTML, CSS, Javascript

Dreamweaver MX 2004

#### $,$  tushu007.com

### <<Dreamweaver MX 2004 >>

本站所提供下载的PDF图书仅提供预览和简介,请支持正版图书。

更多资源请访问:http://www.tushu007.com